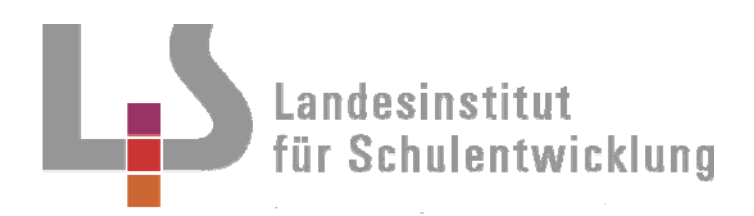

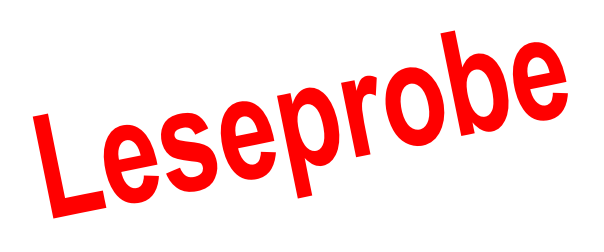

**Berufliche Schulen**  Berufsschule

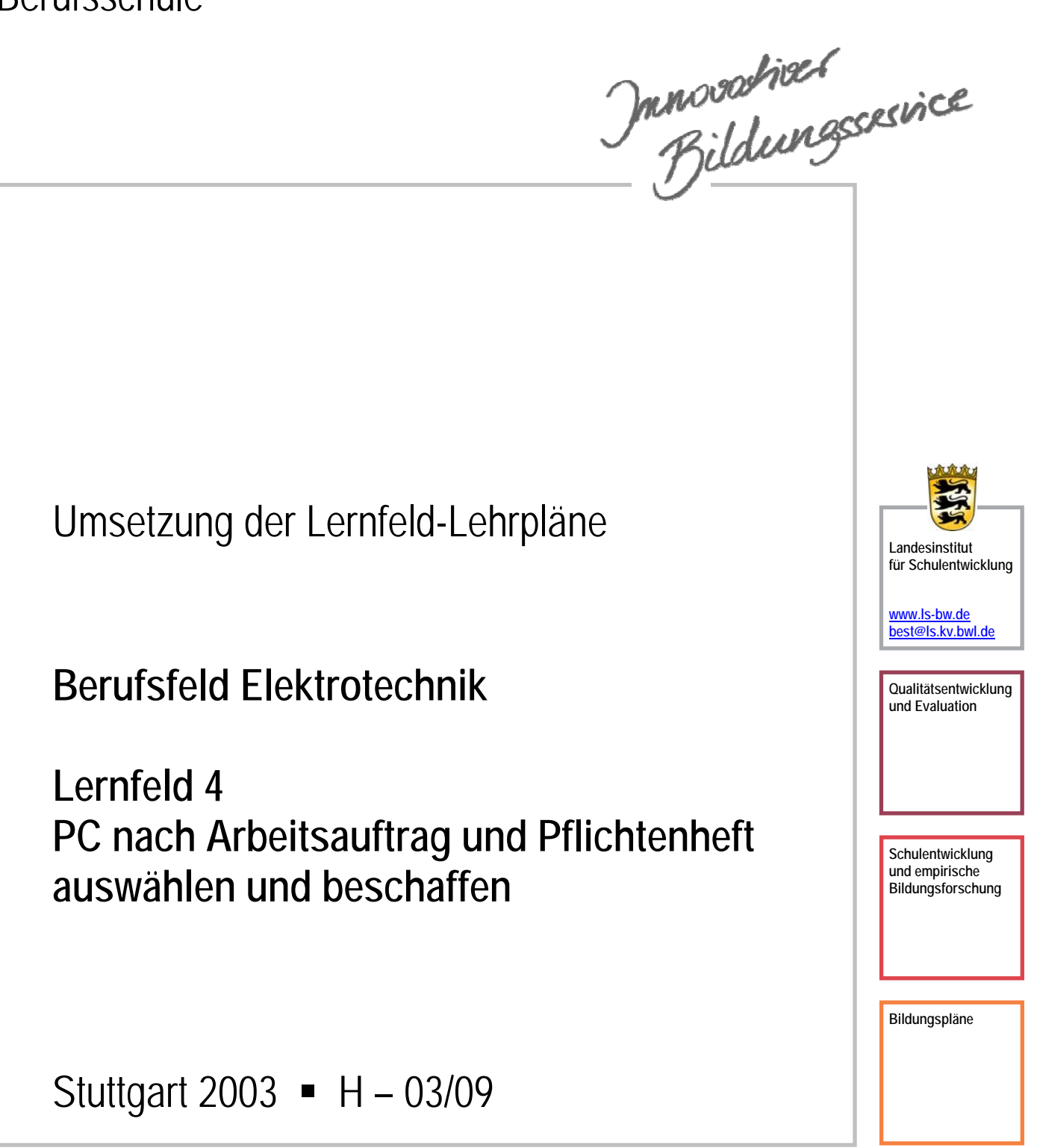

## Redaktionelle Bearbeitung

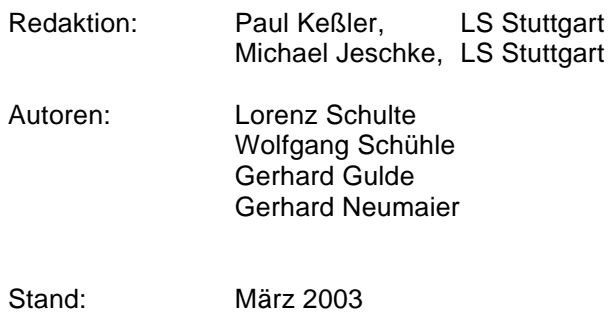

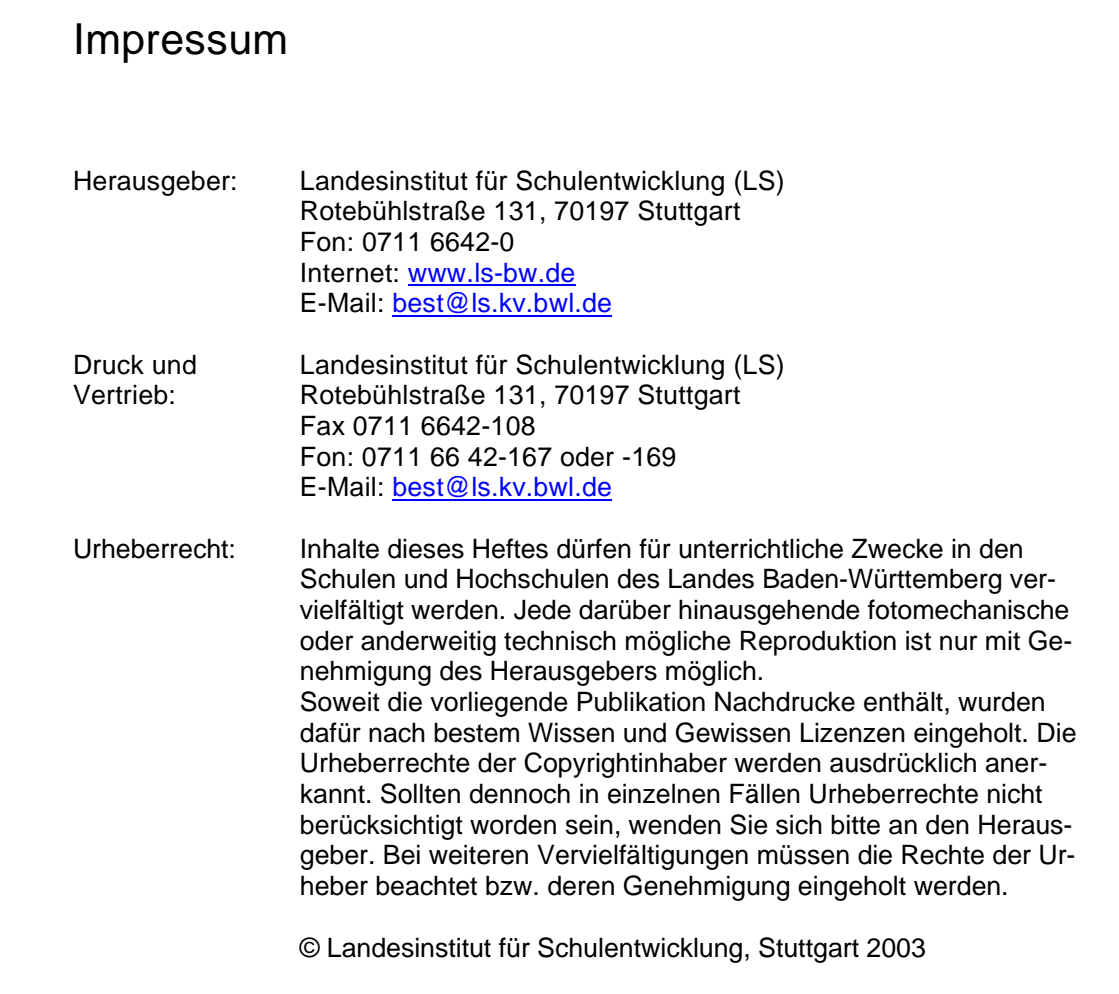

## Inhaltsverzeichnis

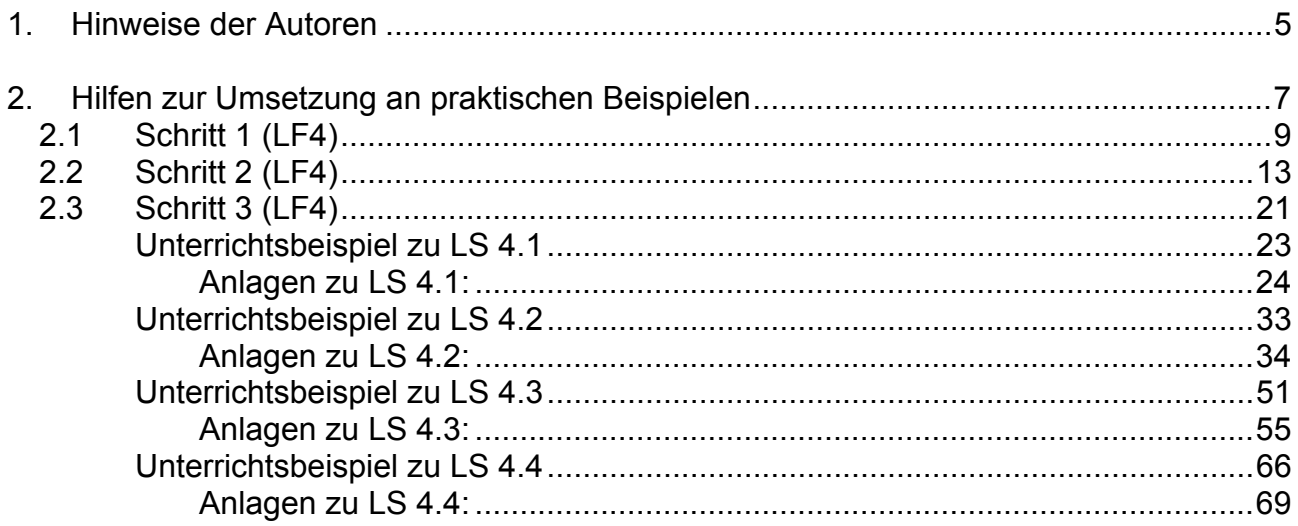

## **1. Hinweise der Autoren**

Die vorliegende Handreichung soll Lernfeld 4 der Grundstufe konkretisieren und einen möglichen Unterrichtsverlauf deutlich machen. Die in Schritt 3 dargestellten Ausarbeitungen konnten nicht alle vollständig erprobt werden und haben daher überwiegend Vorschlagscharakter. Organisatorische Fragen und situative Bedingungen an den einzelnen Schulen müssen bei der Umsetzung berücksichtigt werden.

Diese Handreichung dient nicht als Abschluss, sondern dem Beginn eines Entwicklungsprozesses, der an jeder Schule stattfinden wird.

Sie als Leser und Kollegen sind eingeladen, Ihre Kommentare, Anregungen und Ideen einzubringen.

Schicken Sie uns, wenn Sie wollen, Ihre Unterrichtsmaterialien zu den Lernfeldern an nachfolgende E-Mail-Adressen, damit diese in einer weiteren Handreichung oder/und im Internet veröffentlicht werden können.

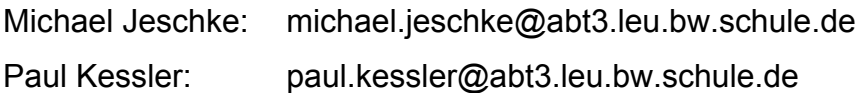

#### **Bezugsquellen:**

Die einzelnen Hefte der Handreichungsserie zu den Neugeordneten Elektroberufen sind zu beziehen über:

Landesinstitut für Erziehung und Unterricht (LEU) Abteilung III, Berufliche Schulen Rotebühlstr. 131 70197 Stuttgart Fax: 0711-66 42 -3 03 E-Mail: handreichungen@abt3.leu.bw.schule.de

## **2. Hilfen zur Umsetzung an praktischen Beispielen**

Auf den folgenden Seiten sind die momentanen Ergebnisse einer Umsetzungskommission dargestellt. Auf die Berufspraxis und auf die Bewertung von Kompetenzen wird an geeigneter Stelle jeweils hingewiesen.

Die ausführlichen Beispiele in der Sammlung wurden in 3 Schritten entwickelt.

### **Schritt 1:**

Das mächtige Lernfeld (80 h) wird in überschaubare Lernsituationen unterteilt.

### **Schritt 2:**

Die Ziele und Inhalte aus dem Lernfeld werden auf die Lernsituationen verteilt, wenn nötig ergänzt und mit Bemerkungen versehen.

#### **Schritt 3:**

Zu mindestens einer Lernsituation wird ein realer Unterrichtsablauf geschildert d. h. ein Beispiel wird beschrieben, welches die konzeptionellen Teile der Unterrichtsvorbereitung deutlich macht. Dadurch entsteht eine Liste mit der Abfolge von aufeinander aufbauenden Lehr-/Lernarrangements.

In diesem Schritt wurde bewusst auf eine detaillierte Zeitangabe verzichtet. Statt dessen wurden die nachfolgenden Symbole zur Verdeutlichung der Gewichtung / des Tiefgangs bei der Beschreibung einzelner Unterrichtsarrangements verwendet:

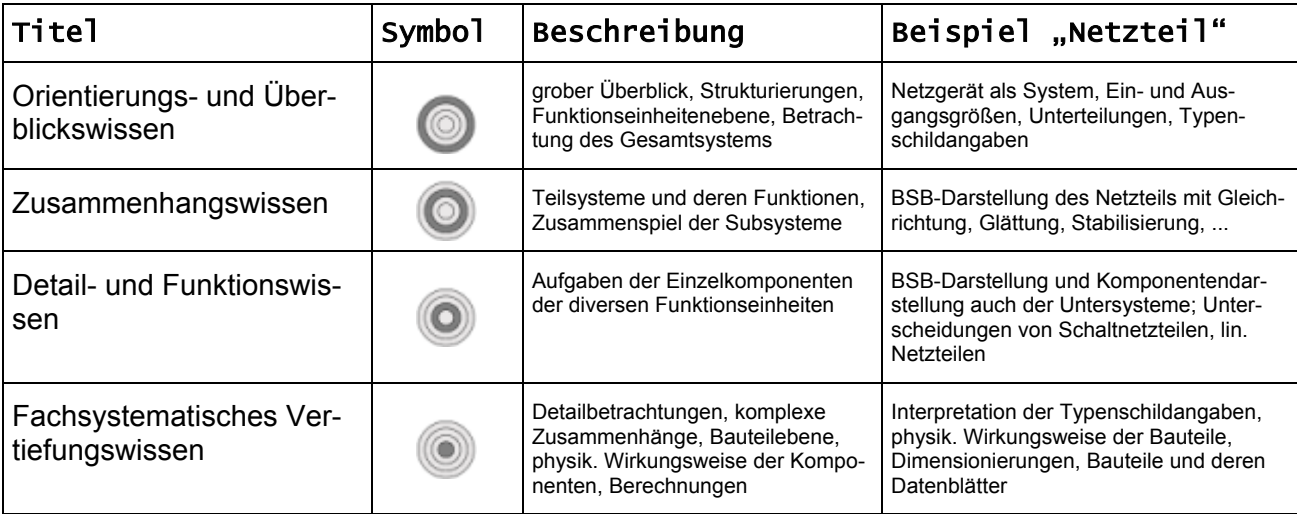

Zum Schluss folgen hilfreiche Blätter als Anlagen.

#### **Lernfeld 4 Informationstechnische Systeme bereitstellen**

#### **1. Ausbildungsjahr Fachtheorie Zeitrichtwert: 80 Stunden**

#### **Zielformulierung:**

Die Schülerinnen und Schüler planen die Bereitstellung und die Erweiterung informationstechnischer Systeme nach Pflichtenheft. Sie analysieren Systeme, prüfen die technische und wirtschaftliche Durchführbarkeit der Aufträge und bieten Lösungen an. Sie recherchieren deutsch- und englischsprachige Medien durch Nutzung von Netzwerken.

Die Schülerinnen und Schüler wählen Hard- und Softwarekomponenten unter Berücksichtigung von Funktion, Leistung, Einsatzgebiet, Kompatibilität, Ökonomie und Umweltverträglichkeit aus und beschaffen diese.

Die Schülerinnen und Schüler installieren und konfigurieren informationstechnische Systeme sowie aufgabenbezogen Standard- und anwendungsspezifische Software und wenden diese an. Sie integrieren informationstechnische Systeme in bestehende Netzwerke und führen die dazu notwendigen Konfigurationen durch. Die Schülerinnen und Schüler berücksichtigen gesetzliche Bestimmungen zum Datenschutz und zum Urheber- und Medienrecht. Sie setzen ausgewählte Maßnahmen zur Datensicherung und zum Datenschutz ein.

Die Schülerinnen und Schüler dokumentieren und präsentieren die Arbeitsabläufe und

-ergebnisse zur Bereitstellung von informationstechnischen Systemen. Dazu setzen sie Software zur Textgestaltung, Tabellenerstellung, grafischen Darstellung und Präsentation ein.

#### **Inhalte:**

Funktion und Struktur des Pflichtenheftes Hardware, Betriebssysteme, Standard- und anwendungsspezifische Software Beschaffungsprozess Installations- und Konfigurationsprozesse von Hard- und Softwarekomponenten ergonomische Arbeitsplatzgestaltung Werkzeuge und Methoden zur Diagnose und Fehlerbehebung lokale und globale Netzwerke, Datenübertragungsprotokolle Datensicherung und Datenschutz, Urheber- und Medienrecht Präsentationstechniken und -methoden

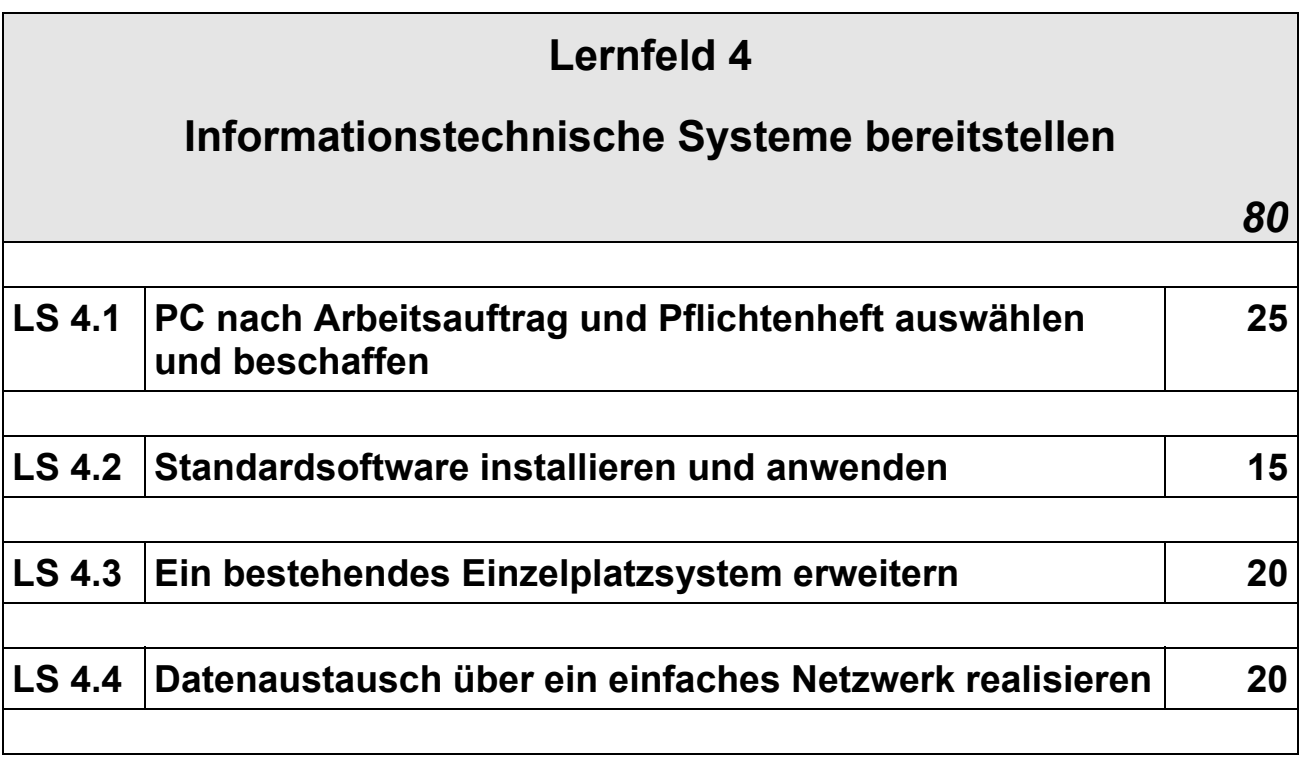

## **LS 4.1 Zeitrichtwert: 25**

## **PC nach Arbeitsauftrag und Pflichtenheft auswählen und beschaffen**

#### **Lernziele:**

Die Schüler/-innen planen, installieren und konfigurieren ein IT-System nach Pflichtenheft. Die Schüler/-innen analysieren den Auftrag, wählen Produkte aus.

Die Schüler/-innen klassifizieren die benötigten Hard- und Softwarekomponenten und berücksichtigen hierbei Funktion, Leistung, Einsatzgebiet, Kompabilität, Ergonomie, Ökonomie und Umweltverträglichkeit.

Die Schüler/-innen erweitern bestehende IT-Systeme durch Komponenten der Ein- und Ausgabe.

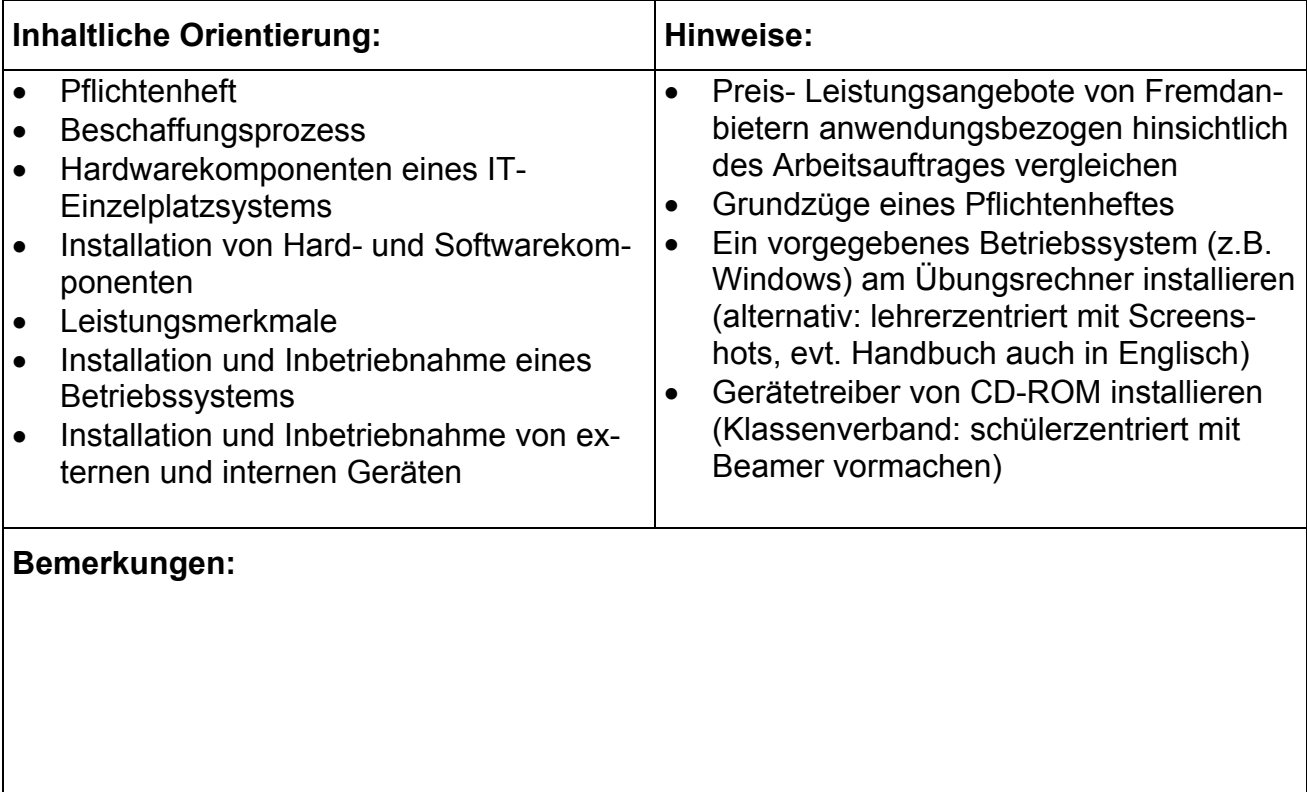

## **LS 4.2 Zeitrichtwert: 15**

## **Standardsoftware installieren und anwenden**

#### **Lernziele:**

Die Schülerinnen und Schüler installieren und konfigurieren IT-Systeme sowie aufgabenbezogen Standard- und branchenspezifischen Software und nehmen diese in Betrieb.

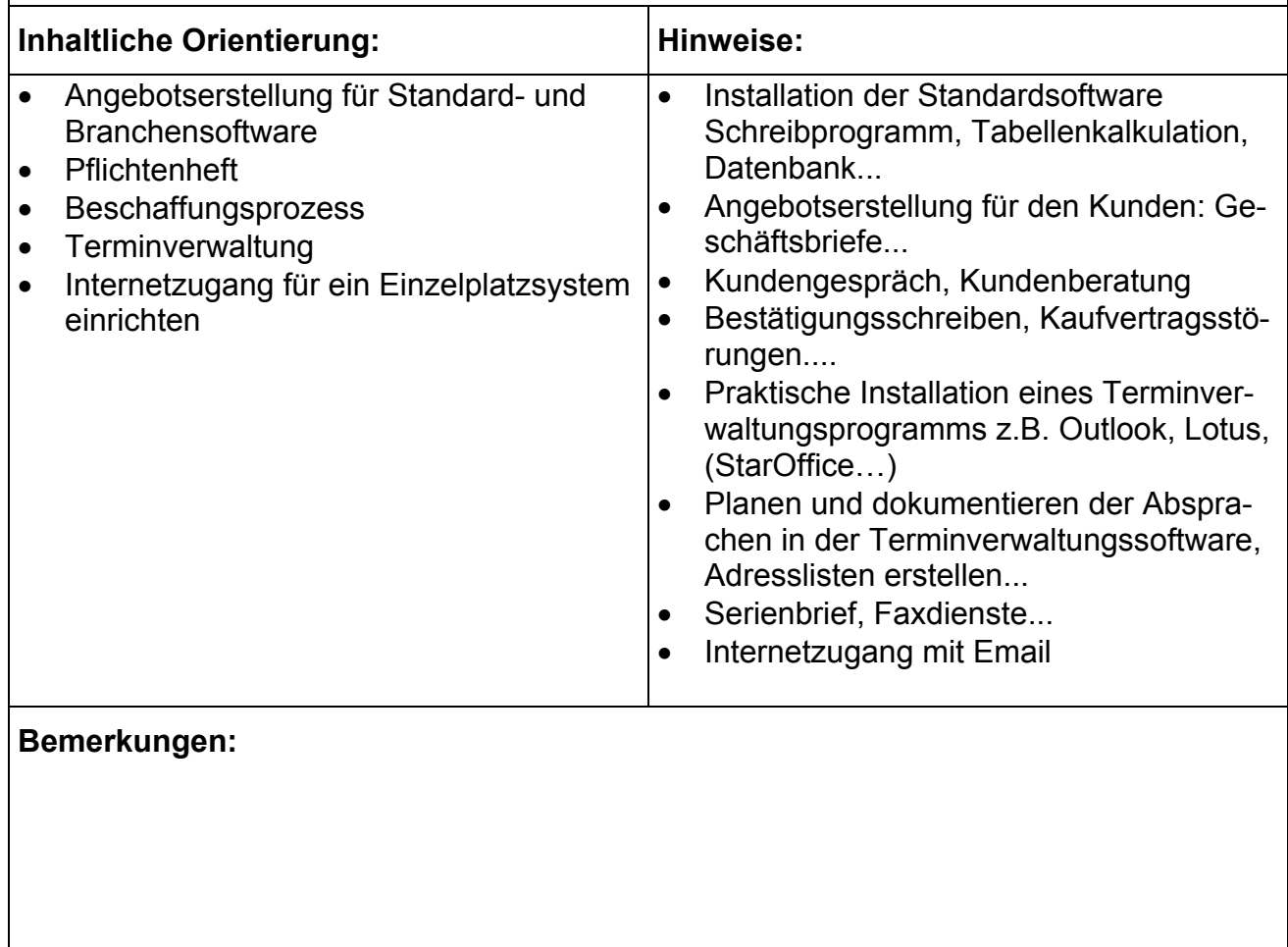

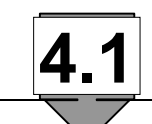

## **Unterrichtsbeispiel zu LS 4.1**

LF 4 80<br>LS 4.1 25 **LS 4.1** 

## **PC nach Arbeitsauftrag und Pflichtenheft auswählen**

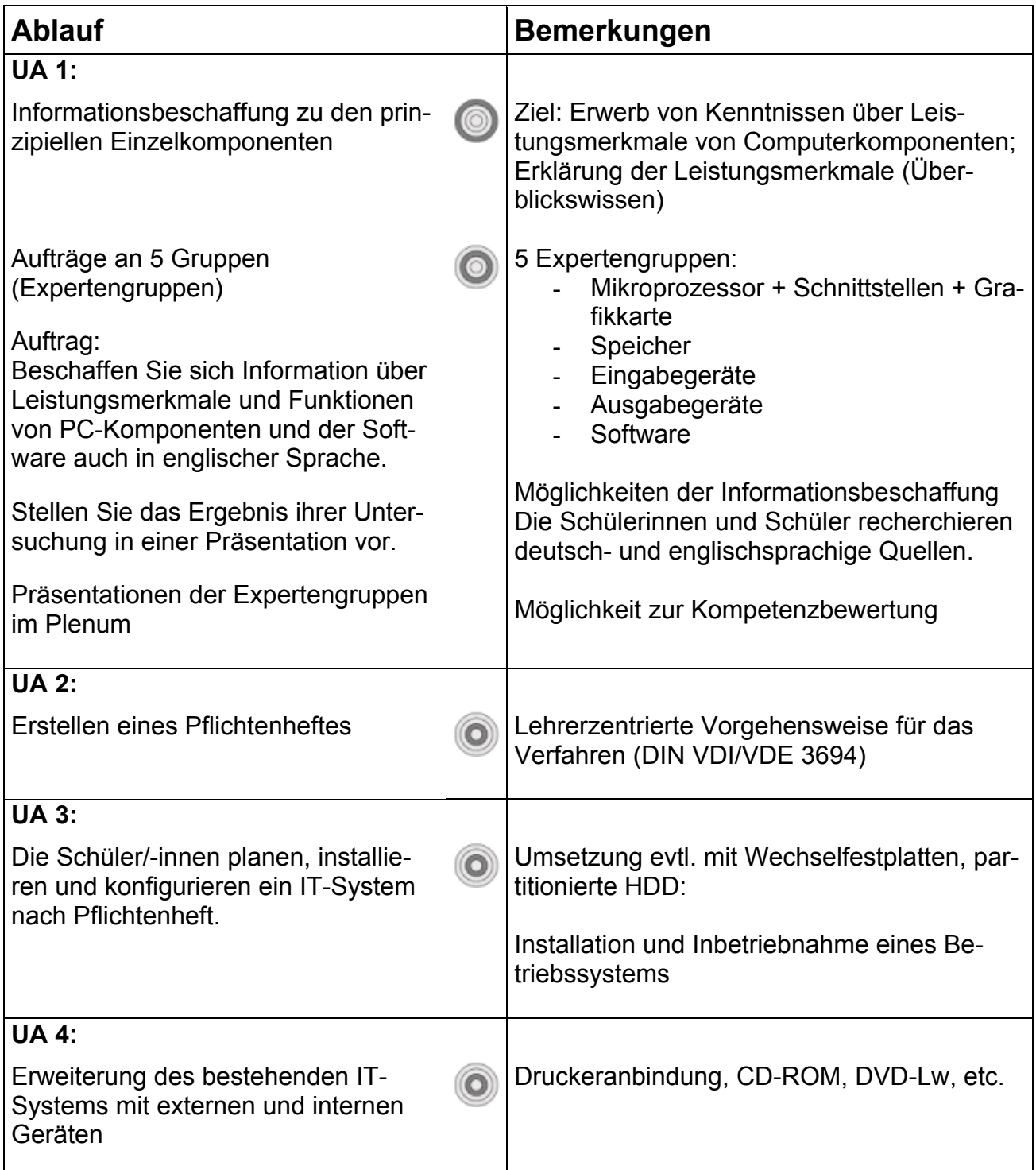

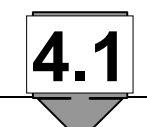

#### **UA 1: Informationsbeschaffung zu IT-Komponenten**

PC nach Arbeitsauftrag zusammenstellen

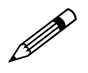

#### **Arbeitsauftrag: Recherche von Digital- und Printmedien zu EDV-Einzelplatzsystemen**

Ein selbständiger Handwerker möchte seine Geschäftsorganisation auf EDV-Basis umstellen.

Er möchte dazu ein schriftliches Angebot über ein Gesamtsystem haben, das seinen Bedürfnissen entspricht. Der Maximalpreis ist festgelegt.

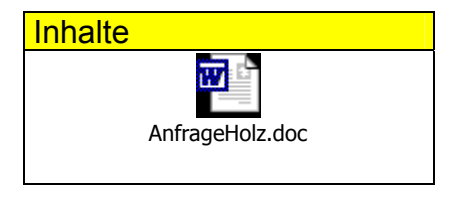

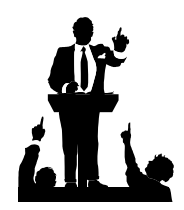

Hinweis für das Lehrerteam

• Bereithalten von Prospektmaterial und Internetzugang (hier: Testberichte, bzw. Onlineinformationen, Stand 21.12.02)

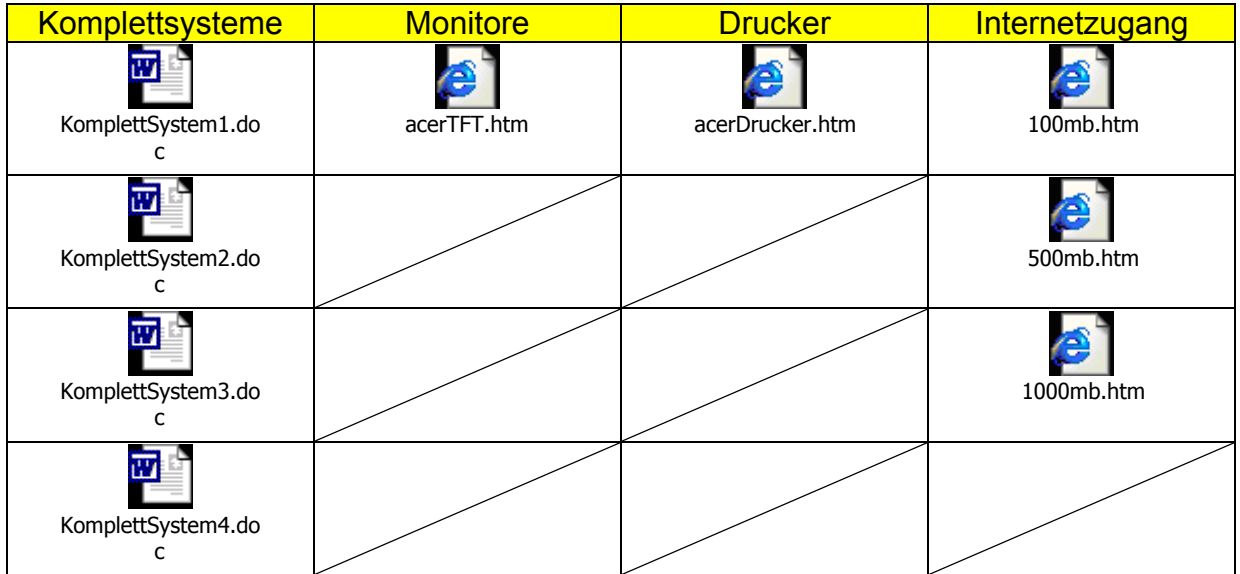

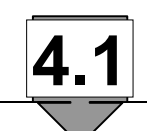

- 1. Aufteilung der Schüler in Expertengruppen (s. Unterrichtsverlauf)
- 2. Welche Computerkenntnisse besitzen Sie? Sammeln Sie zunächst Ihnen bekannte Begriffe zu Ihrem Spezialgebiet mit Mind-Map. Sortieren Sie anschließend Ihre Ergebnisse nach einem Ihnen geeigneten Sortierkriterium.
- 3. Reduktion bezogen auf den Auftrag:
	- a. Welche Computerkomponenten sind zur Lösung des Problems erforderlich? b. Welche Software ist zur Lösung des Problems erforderlich?
- 4. Die Schülerinnen und Schüler legen eine tabellarische Katalogisierung mit Beschreibung und Auswahlkriterien zu ihrem Spezialthema an.
- 5. Präsentation der Stammgruppenergebnisse
- 6. Diskussion über Ökonomie und Umweltverträglichkeit der Komponenten im Klassenverband

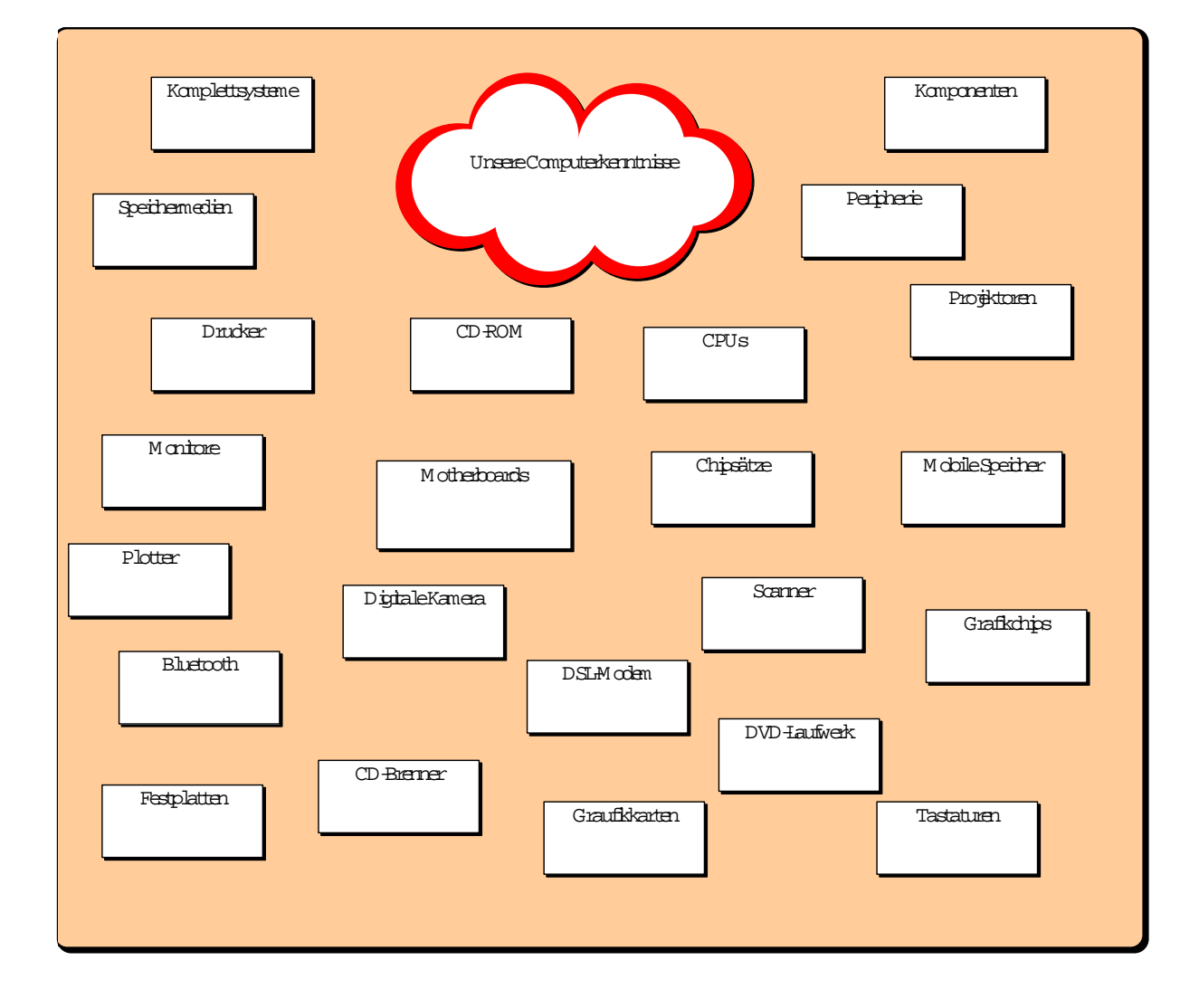

Mögliche Arbeitsergebnisse zu 2)

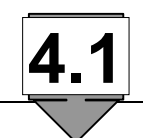

#### **UA 2: Erstellen eines Pflichtenheftes**

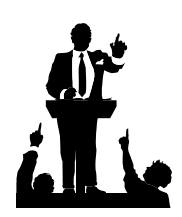

Hinweis für das Lehrerteam

Vorgehensweise: Unterrichtsgespräch zum Verfahren nach DIN VDI/VDE 3694

#### *Lastenheft*

DIN 69905-VDI/VDE 3694 - VDA 6.1: Gesamtheit der Forderungen des Auftraggebers an die Lieferungen und Leistungen eines Auftragnehmers.

Im Lastenheft sind die Forderungen aus Anwendersicht einschließlich aller Randbedingungen zu beschreiben. Diese sollten qualifizierbar und prüfbar sein. Im Lastenheft wird definiert, was für eine Aufgabe vorliegt und wofür diese zu lösen sind.

#### *Pflichtenheft*

DIN 69905-VDI/VDE 3694 - VDA 6.1: Vom Auftragnehmer erarbeitete Realisierungsvorhaben aufgrund der Umsetzung des Lastenheftes.

Das Pflichtenheft enthält das Lastenheft. Im Pflichtenheft werden die Anwendervorgaben detailliert und in einer Erweiterung die Realisierungsforderungen unter Berücksichtigung konkreter Lösungsansätze beschrieben. Im Pflichtenheft wird definiert, wie und wo die Forderungen zu realisieren sind.

Hilfestellungen und Beschreibungen

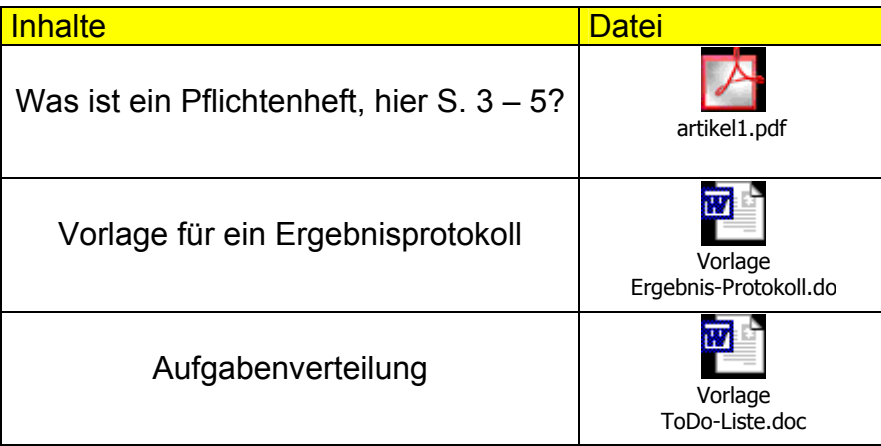

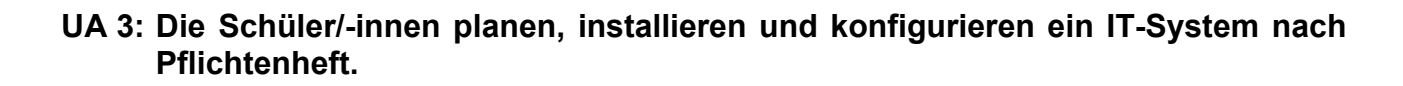

**4.1** 

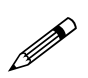

# **Arbeitsauftrag:**

Der Kunde erteilt den Arbeitsauftrag zur Planung und Installation des IT-Einzelplatzsystems.

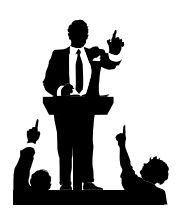

Hinweis für das Lehrerteam

Ein vorgegebenes Betriebssystem (z.B. Windows2000) am Übungsrechner installieren (alternativ: lehrerzentriert mit Screenshots, evt. Handbuch auch in Englisch)

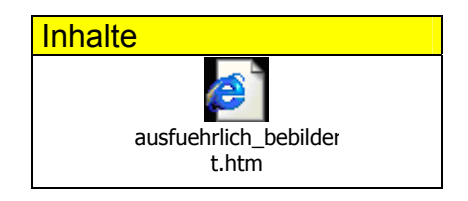

Umsetzungsalternative für den Unterricht: Einsatz von vmware

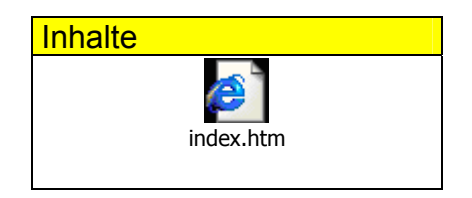

#### **Landesinstitut für Schulentwicklung Rotebühlstraße 131 70197 Stuttgart**

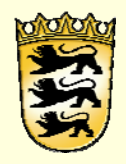

**www.ls-bw.de**